## CCHD Funding Cycle FAQs

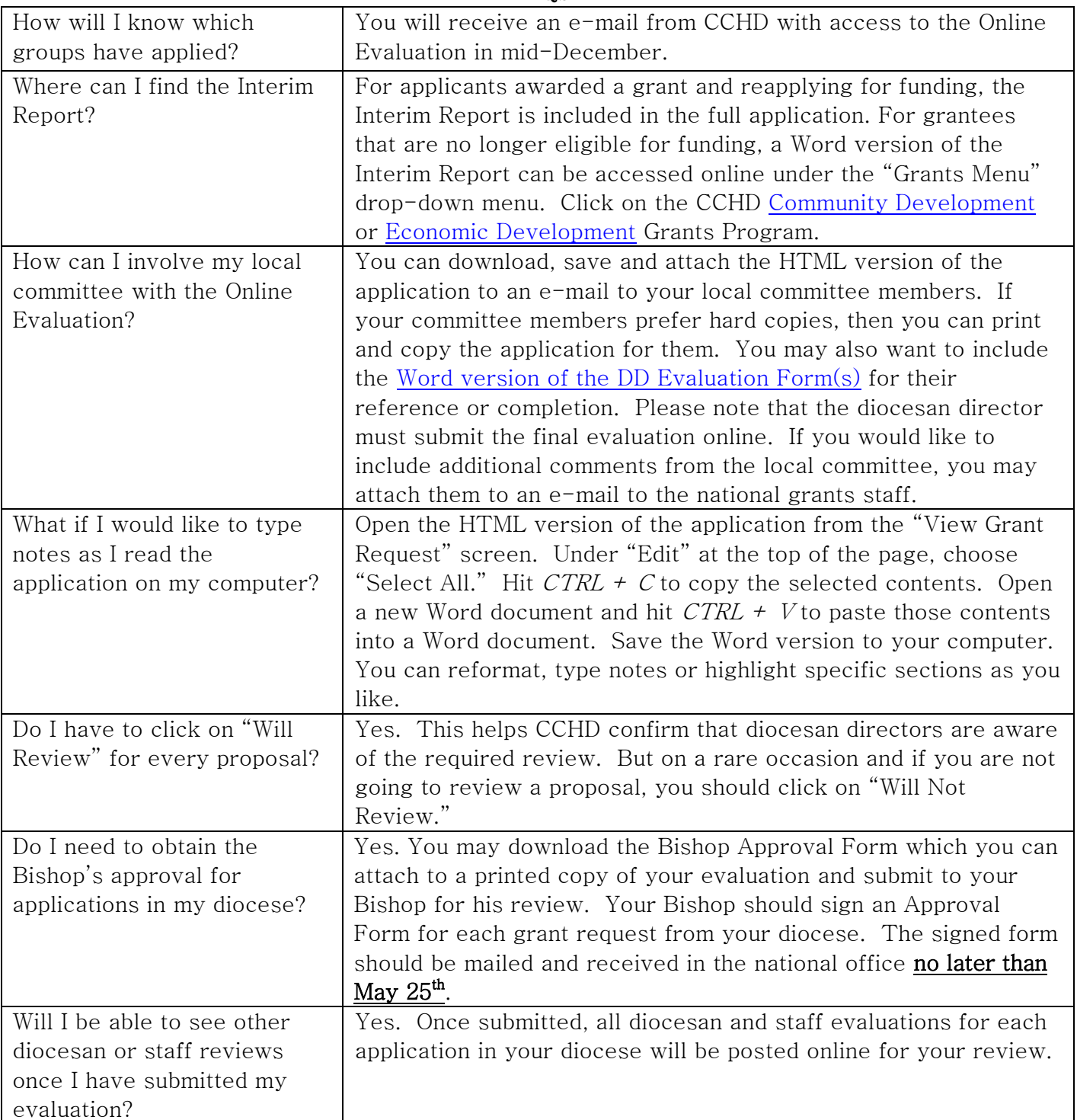

## !REMEMBER TO CLICK THE "UPDATE" BUTTON REGULARLY TO PREVENT LOSING YOUR HARD WORK!